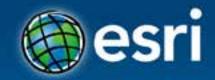

# Esri Web 3D Technology

## Markus Lipp, Ph.D.

#### Esri Developer Summit Middle East & Africa

19-21 November 2013 Park Hyatt Dubai

# Why 3D?

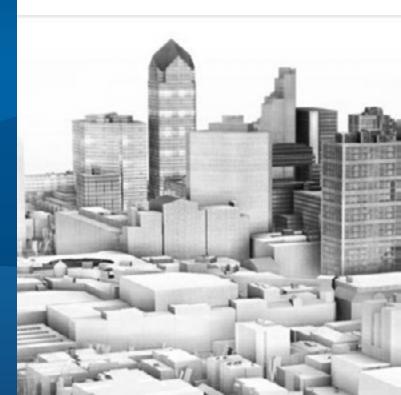

## ArcGIS 3D

Because our world is 3D

• Improve understanding 3D is easy for everyone to understand

• Better communication 3D makes it easier to articulate ideas

• Solve 3D problems Some spatial problems can only be solved in 3D

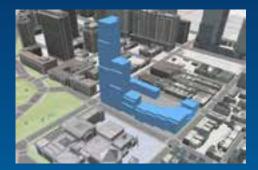

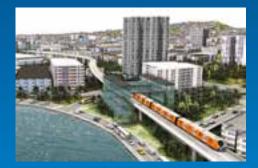

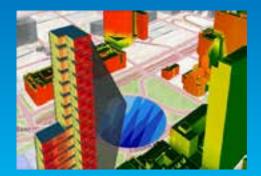

## For what use cases are we developing Web3D?

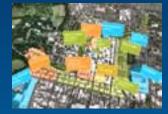

#### **Story Telling in 3D**

Industries: All (e.g. GeoDesign, urban planning) Contents: 3D models, design scenarios, authored analyses etc mashed up with surroundings (e.g. terrain, buildings, 2D base maps)

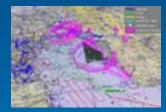

#### **Situational Awareness in 3D**

Industries: Public safety, defense & intelligence, ... Contents: Visibility/spatial analysis tools for positional/lidar data mashed up with 3D environment (e.g. terrain, buildings)

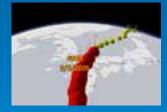

## Monitoring & Tracking in 3D

Industries: Local Government, TODOGERT Contents: Live location/tracking/event/sensor data mashed up with 3D environment (e.g. terrain, buildings)

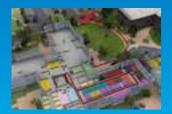

### Search & Routing in 3D

Industries: All (e.g. logistics, TODOGERT) Contents: Google Maps/Earth typical search and routing queries put in 3D context (e.g. terrain, buildings) Demo

# City Engine Web Viewer

## Current state

http://www.arcgis.com/home/group.html?owner=CityEngine&title=CityEngine%20Web%20Scenes

Esri Web 3D Technology

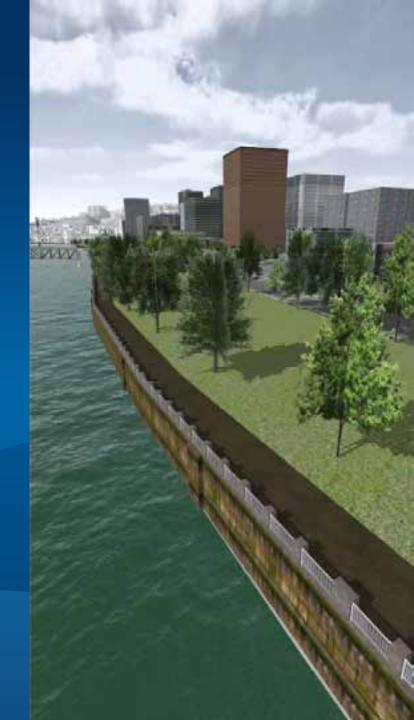

## **Web Viewer for Developers**

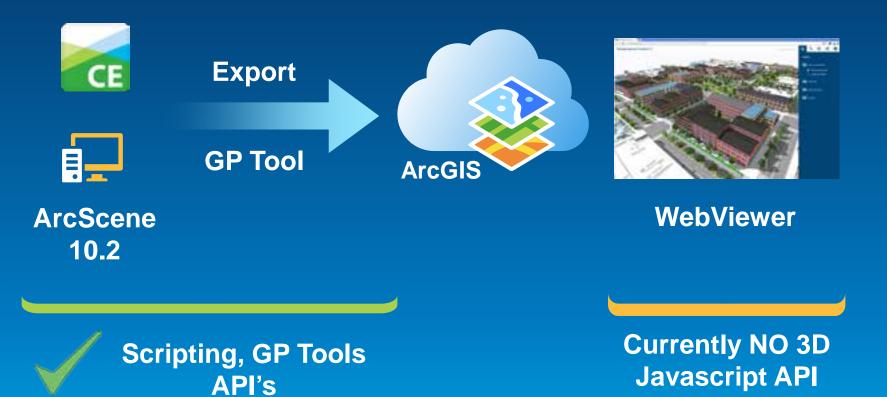

# Developing in CityEngine: Next Talk

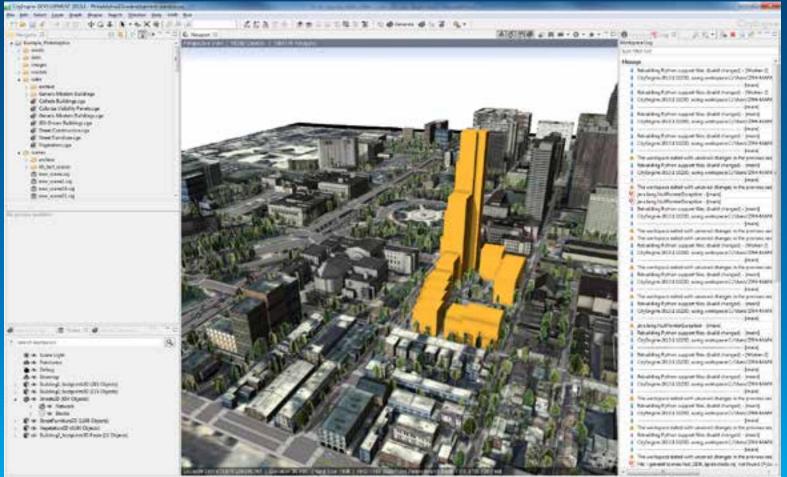

1917 BHT Intellive Remokaria Loss (RE1792 All fee) (RE1277)

# **Export Workflow**

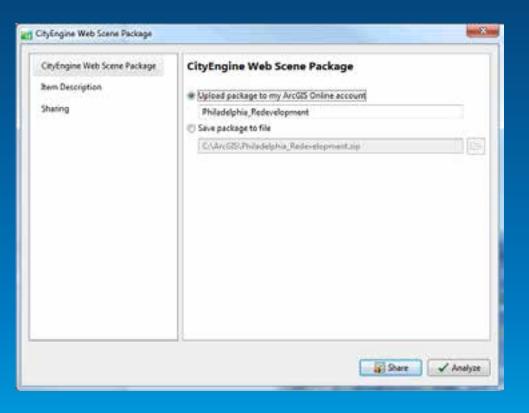

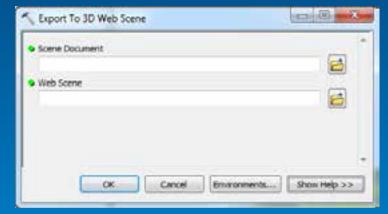

#### ArcScene 10.2

## CityEngine

## **Scripting Web Viewer in the cloud - Status**

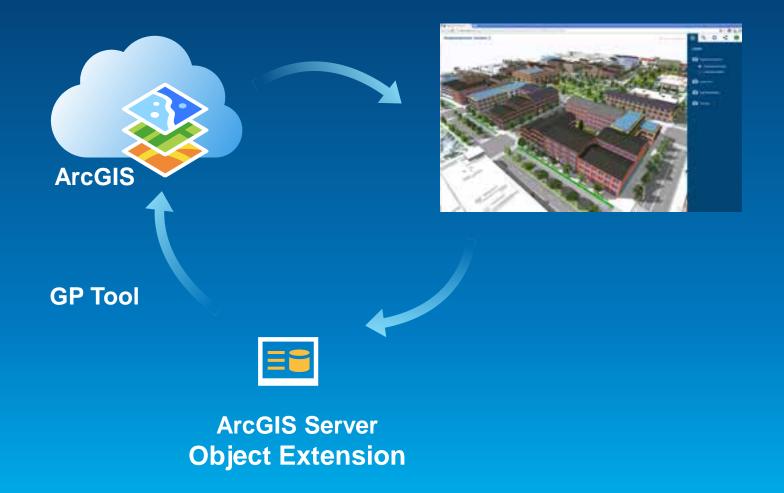

# **Example Application**

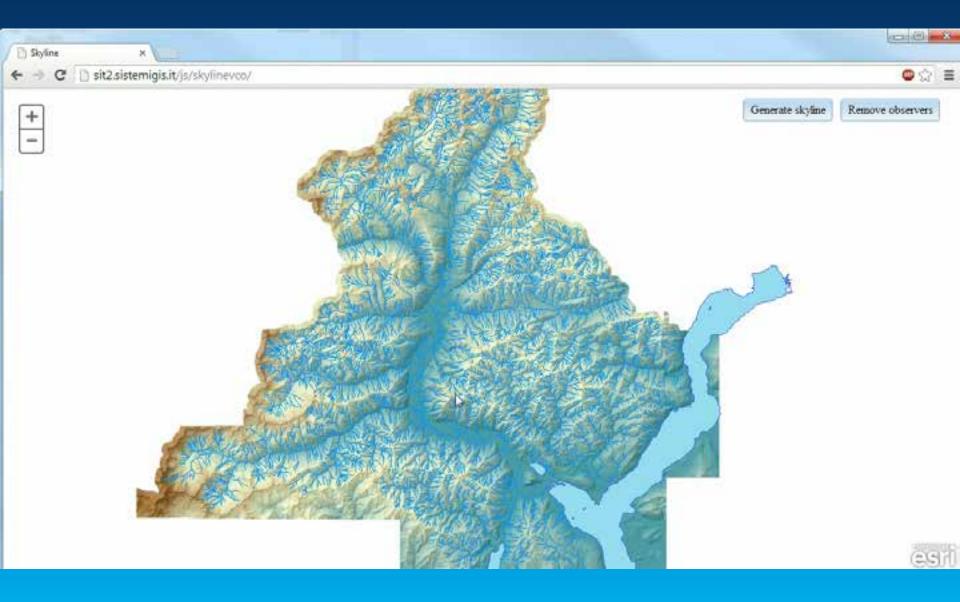

# **Esri Web 3D Future**

### Web Scene Viewer

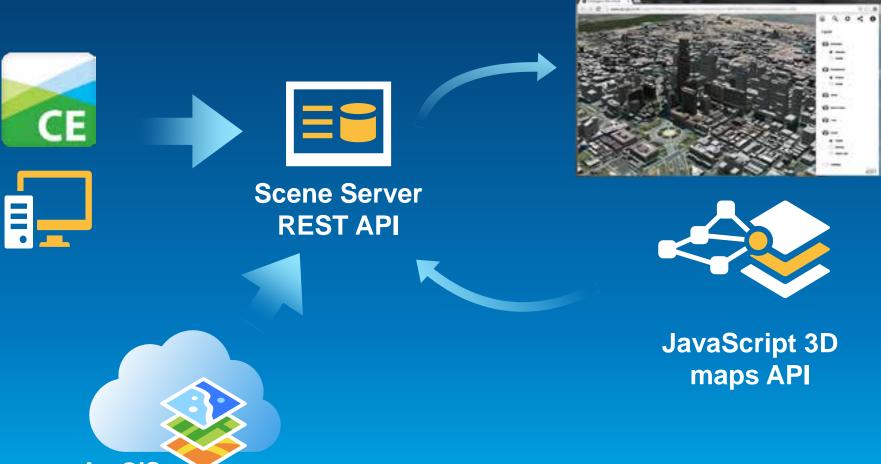

ArcGIS (Server &Portal) Demo

# Web 3D Future

Esri Web 3D Technology

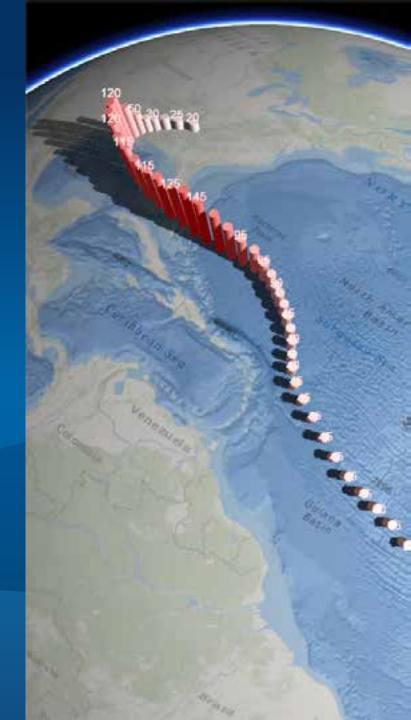

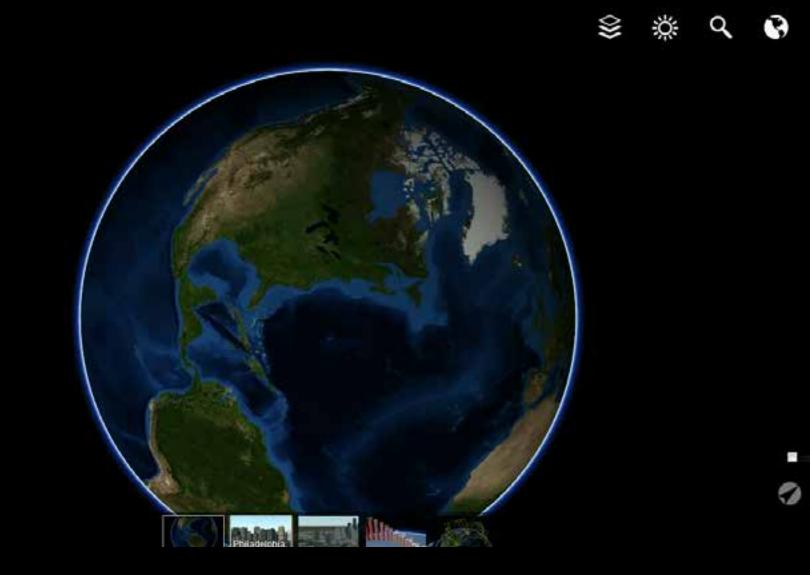

\$ \$ \$

00

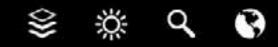

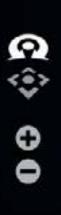

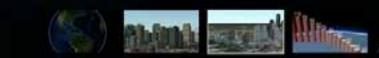

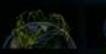

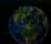

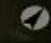

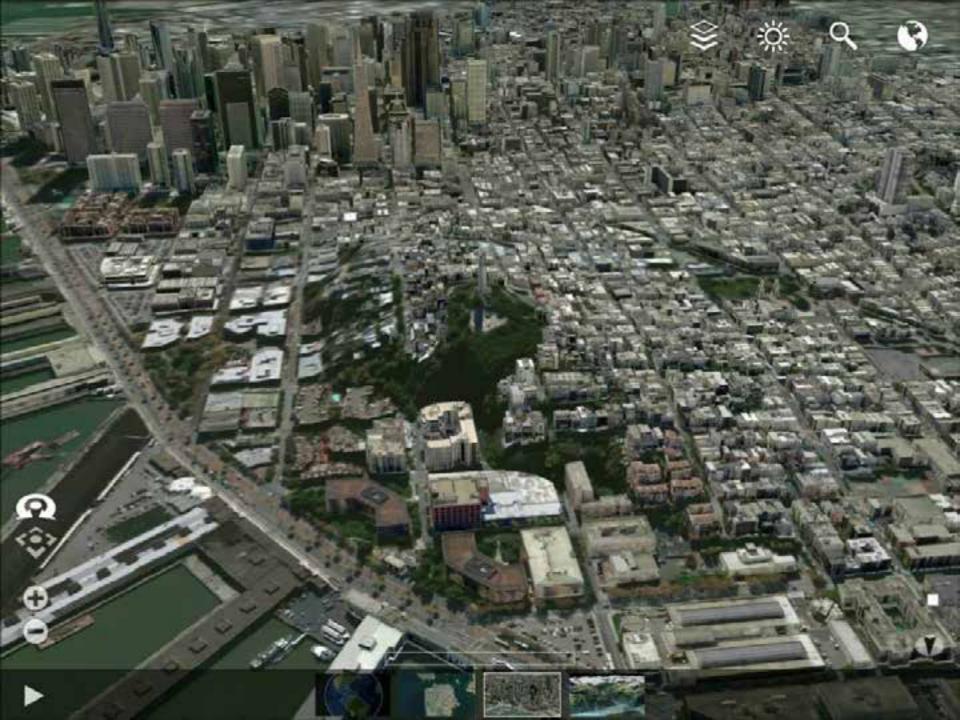

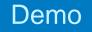

# **Labeling Details**

Esri Web 3D Technology

## **Scene Server – Usage Scenarios**

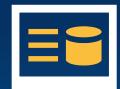

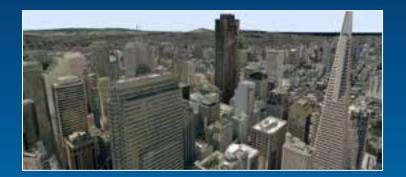

### Global viewing of 2D/3D Content

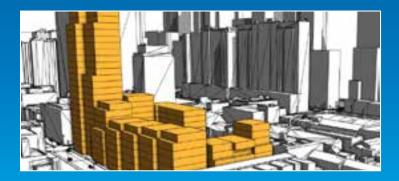

Feature overlays

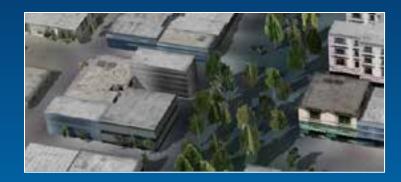

Editing & Authoring

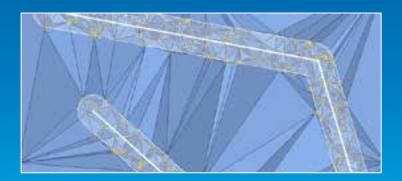

Feature fusion from multiple service instances

# **Content Profiles (in development)**

| ID | Name (example)                                           | Display Type     |
|----|----------------------------------------------------------|------------------|
| 1  | Regular-spacing point array (Grid)                       | Triangles        |
| 2  | Pre-Triangulated irregular-<br>spacing point array (TIN) | Triangles        |
| 3  | Integrated Mesh (Acute3D)                                | Triangles        |
| 4  | Individual Feature Mesh<br>(Multipatch)                  | Triangles        |
| 5  | Point Cloud (LAS)                                        | Points           |
| 6  | Point Features (GIS data)                                | Points/Triangles |
| 7  | Line Features (GIS data)                                 | Lines/Triangles  |
| 8  | Polygon Features (GIS data)                              | Triangles        |

## **Scene Server**

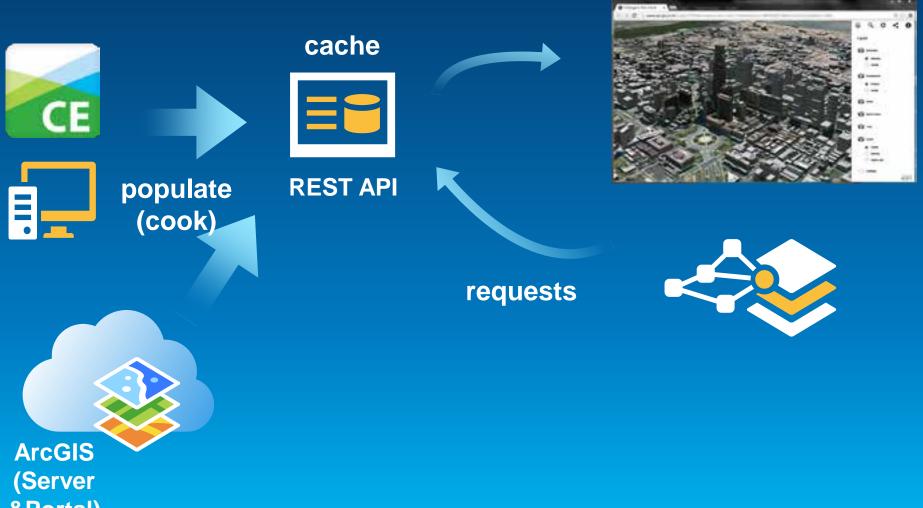

&Portal)

# **Rest Operations (in development)**

Base Service Profile

### GetServiceInfo

- FindNode, GetNode, GetFeature
- SearchFeature

Transactional Service Profile

- PostFeature
- PutFeature
- DeleteFeature

#### All operations are available through a REST API:

GET <u>http://server/servic/cachename/findNode?pos=x,y,z</u>
POST <u>http://server/servic/cachename/</u> {FEATURE\_DATA}

# **Rest Resources (in development)**

- SceneServer http://.../rest/services/zurich/SceneServer
- Layer /SceneServer/layers/Buildings
- Node /SceneServer/layers/Buildings/nodes/51
- Features /SceneServer/layers/Buildings/nodes/51/features/3

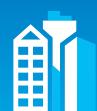

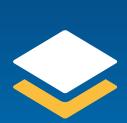

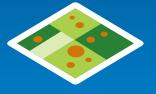

# JavaScript 3D API (in development)

 Existing ArcGIS JavaScript API extended with 3D capabilities

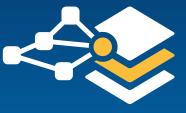

## //API Example (parameters abbreviated)

```
map = new Map({3d: true});
layer = new FeatureLayer(url);
symbol = new SimpleMeshSymbol();
symbol.style = SimpleMeshSymbol.Cylinder;
layer.setRenderer(SimpleRenderer(symbol));
map.addLayer(layer);
```

map. addLayer(new SceneServiceLayer(url));

# Layer types: 3D Scene Service

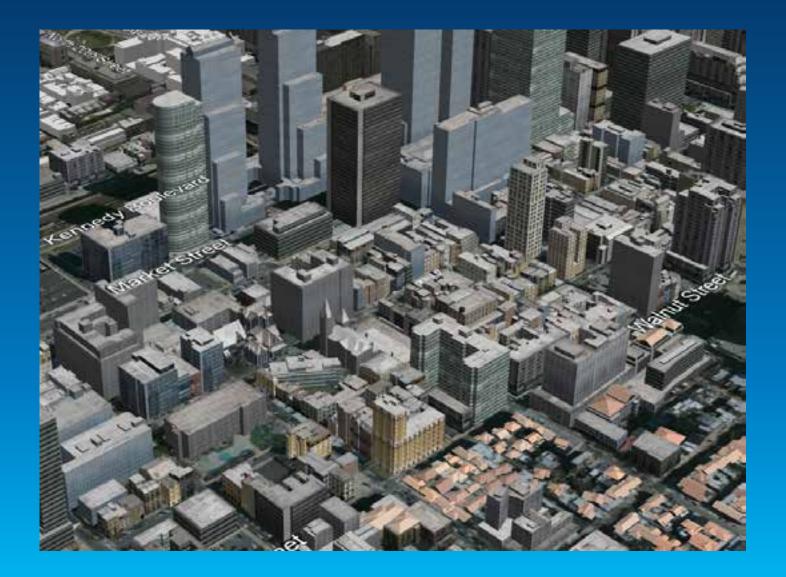

# Layer types: Elevation

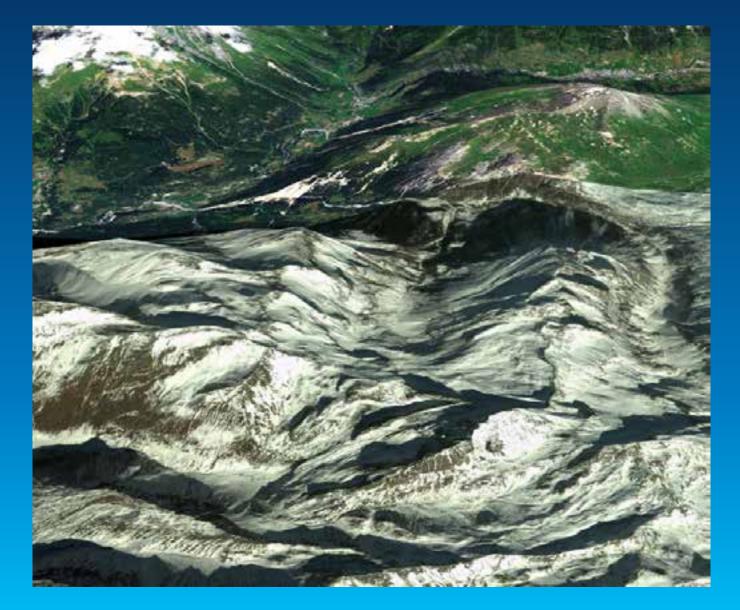

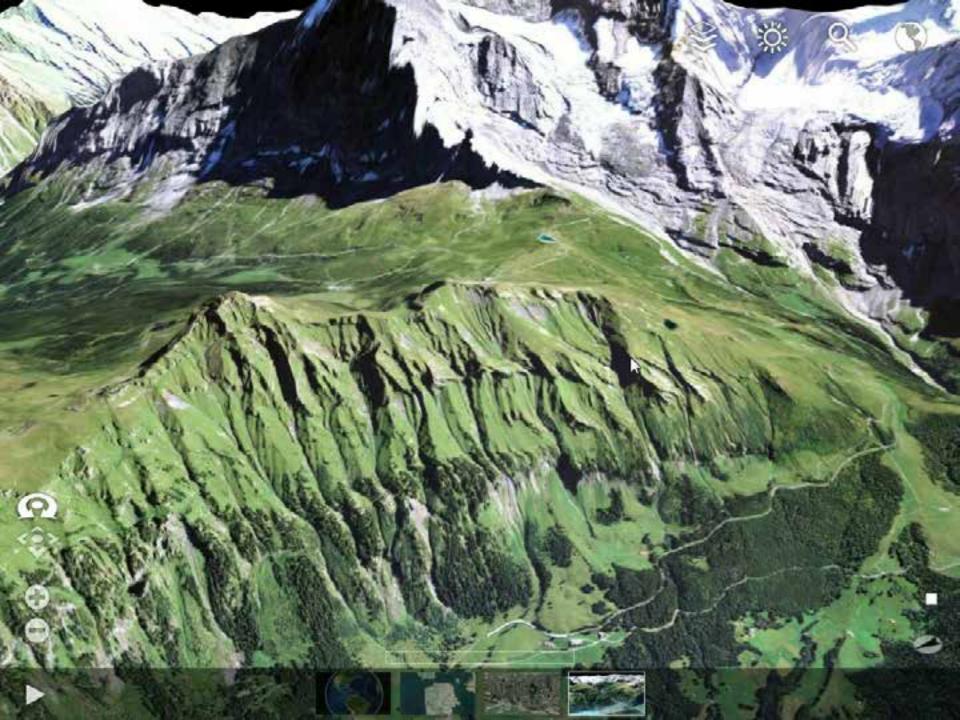

# Layer types: 3D Features with symbology

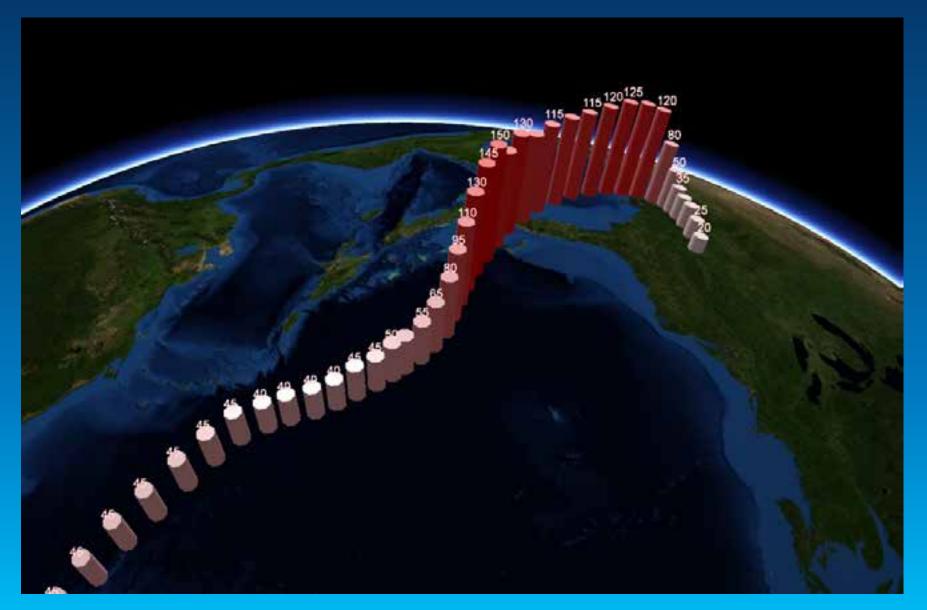

## Web scene viewer

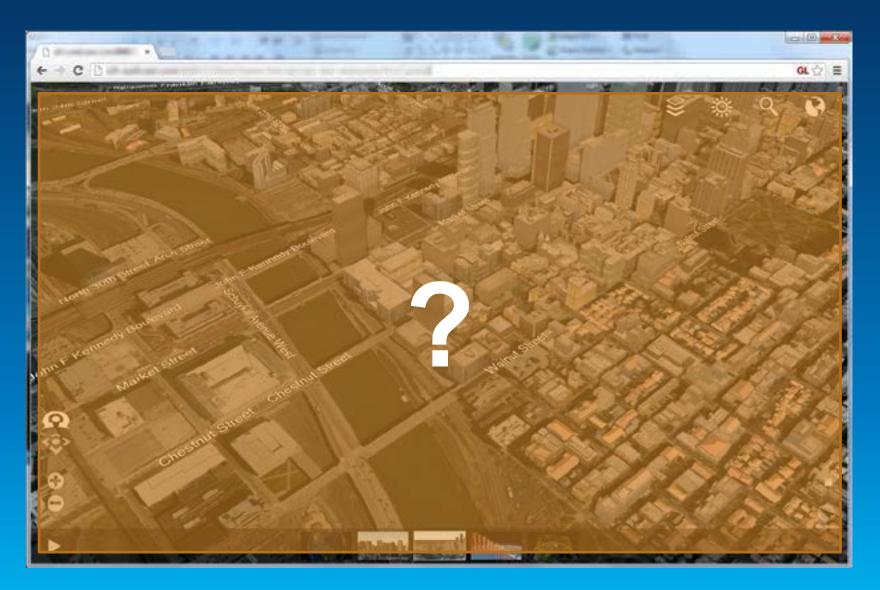

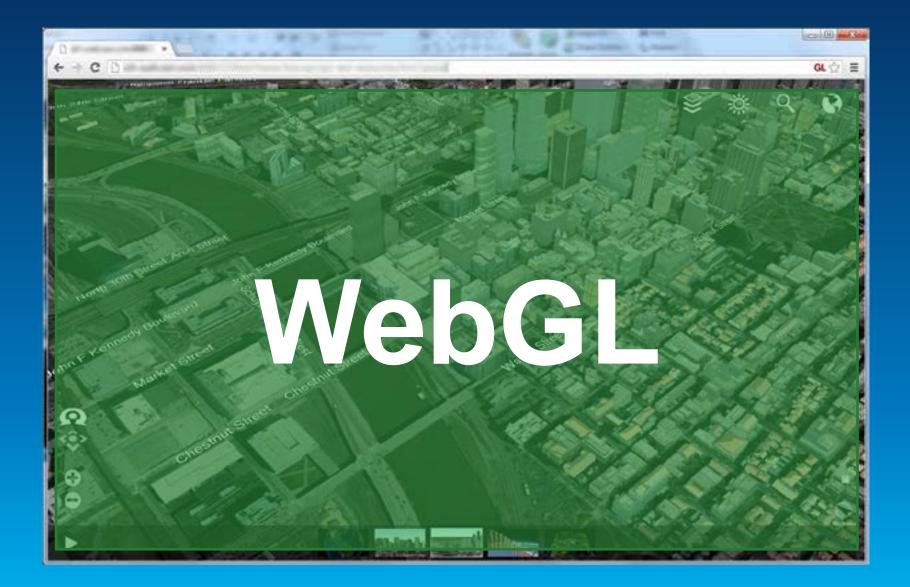

#### Markus Lipp

## Architecture

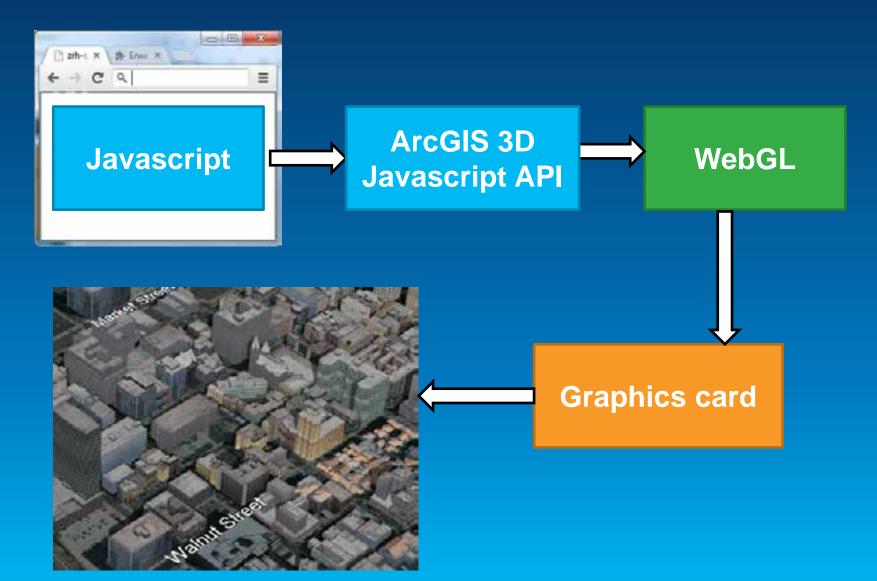

# Streaming input data

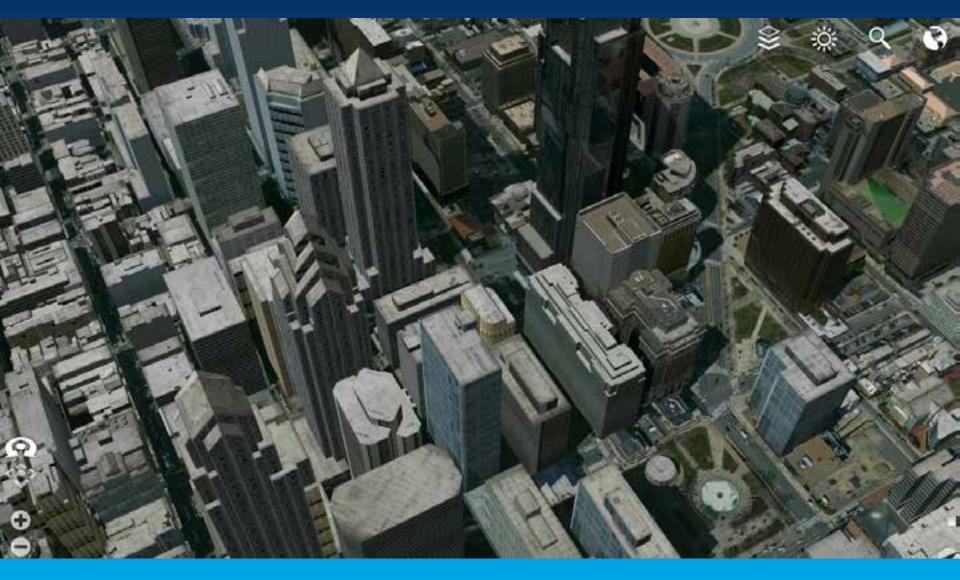

# **Streaming input data**

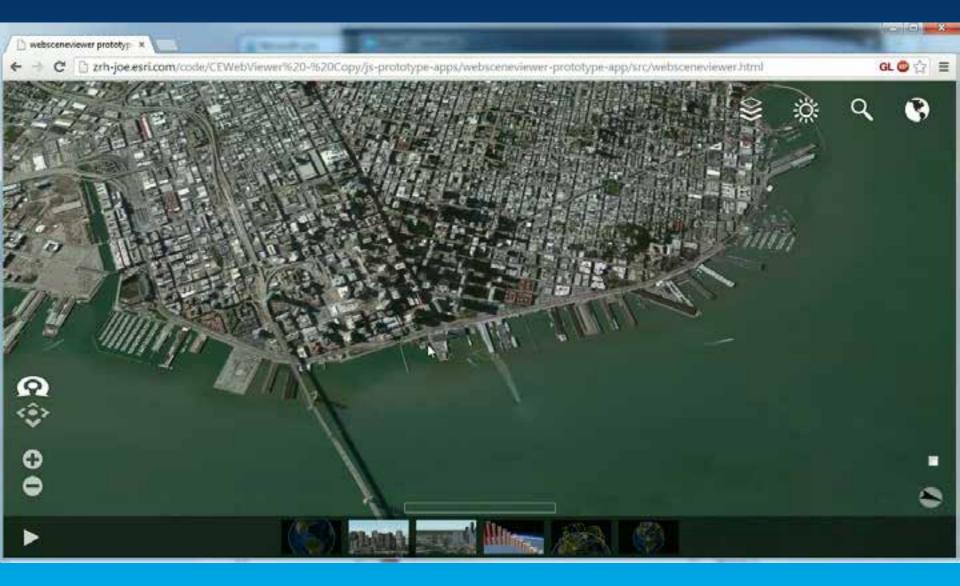

## Summary: Esri Web 3D great for Developers

#### Now

## CityEngine Web Viewer

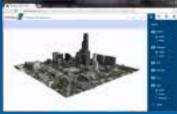

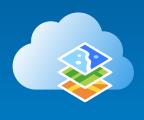

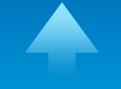

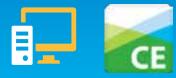

## Future: online & on-premise solution for 3D

## Streaming Web Viewer

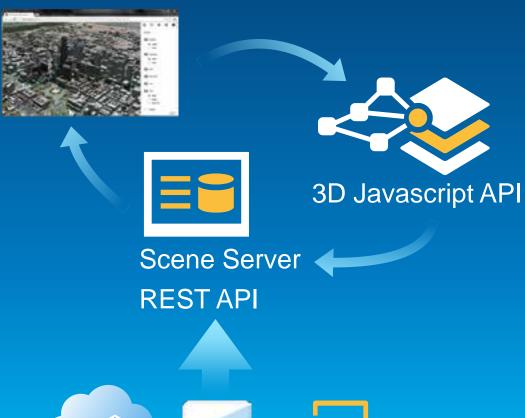

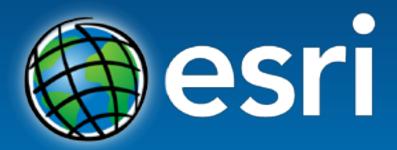

Understanding our world.